## Fichier:En l'Combi 2-ENFILVETEMENTS.jpg

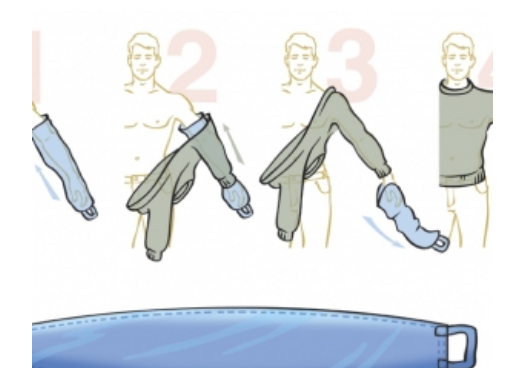

Pas de plus haute résolution disponible.

En [l'Combi\\_2-ENFILVETEMENTS.jpg](https://wikifab.org/images/7/7f/Enfil%2527Combi_2-ENFILVETEMENTS.jpg) (300 × 300 pixels, taille du chier : 54 Kio, type MIME : image/jpeg) Fichier téléversé avec MsUpload on [Spécial:AjouterDonnées/Tutorial/En](https://wikifab.org/wiki/Sp%25C3%25A9cial:AjouterDonn%25C3%25A9es/Tutorial/Enfil%2527Combi) l'Combi

## Historique du fichier

Cliquer sur une date et heure pour voir le fichier tel qu'il était à ce moment-là.

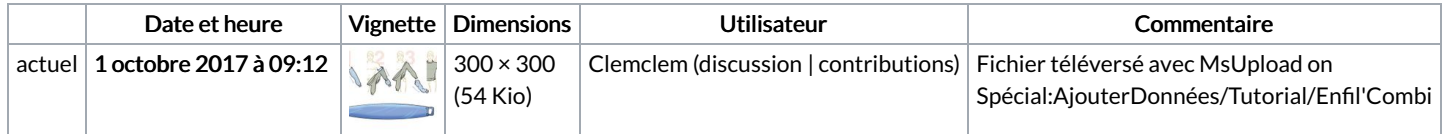

Vous ne pouvez pas remplacer ce fichier.

## Utilisation du fichier

Les 2 pages suivantes utilisent ce fichier :

En [l'Combi](https://wikifab.org/wiki/Enfil%2527Combi) En [l'Combi/fr](https://wikifab.org/wiki/Enfil%2527Combi/fr)

## Métadonnées

Ce fichier contient des informations supplémentaires, probablement ajoutées par l'appareil photo numérique ou le numériseur utilisé pour le créer. Si le fichier a été modifié depuis son état original, certains détails peuvent ne pas refléter entièrement l'image modifiée.

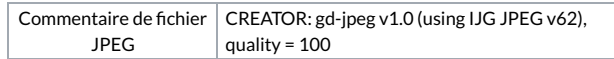